## 广东万家乐股份有限公司

# 关于召开 2018 年第一次临时股东大会的通知

本公司及其董事会全体成员保证公告内容的真实、准确和完整,没有虚假记载、误导性 陈述或者重大遗漏。

## 一、 会议召开基本情况

1.股东大会届次:2018 年第一次临时股东大会

2.会议召集人:公司董事会,由公司第九届董事会第十九次临时会议决议召开。

3.会议召开的合法、合规性:本次股东大会会议召开符合有关法律、行政法规、部门规 章、规范性文件及公司章程的规定。

4.会议召开日期和时间:

现场会议召开时间:2018 年 6 月 22 日(星期五)下午 14:45 开始。

网络投票时间:

(1)通过深圳证券交易所交易系统进行网络投票的时间为:2018 年 6 月 22 日上午 9:30―  $11:30$ ,  $\overline{54}$   $13:00-15:00$ .

(2)通过深圳证券交易所互联网投票系统投票的时间为:2018 年 6 月 21 日下午 15:00― 2018 年 6 月 22 日下午 15:00 期间的任意时间。

5.会议召开方式: 本次股东大会采用现场投票与网络投票相结合的方式召开。

6.出席对象:

(1)于股权登记日 2018 年 6 月 14 日下午收市时在中国证券登记结算公司深圳分公司登记 在册的公司全体股东均有权出席股东大会,并可以书面形式委托代理人出席会议和参加表决, 该股东代理人不必是本公司股东。

(2)公司董事、监事、高级管理人员

(3)公司聘请的律师

7.现场会议召开地点:广东省佛山市顺德区大良街道顺峰山工业区广东万家乐股份有限 公司会议室。

1

#### 二、会议审议事项

提请本次股东大会审议的事项只有一项:《关于选举魏恒刚为公司第九届董事会非独立董 事的议案》。

上述议案由股东大会以普通决议通过,即由出席股东大会的股东(包括股东代理人)所 持表决权的 1/2 以上通过,需对中小投资者的表决单独计票并对单独计票情况进行披露。

提请本次股东大会审议的议案已经公司第九届董事会第十九次临时会议审议通过,具体 内容已于 2018 年 6 月 6 日在《中国证券报》、《证券时报》、《证券日报》和巨潮资讯网上披露, 公告名称为"广东万家乐股份有限公司第九届董事会第十九次临时会议决议公告  $(2018-042)$  ".

#### 三、提案编码

本次股东大会提案编码表:

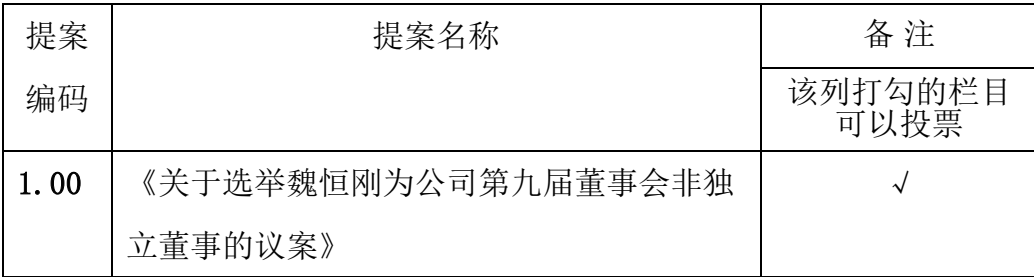

#### 四、会议登记事项

1、登记方式

(1)法人股东

法定代表人出席会议的,应出示有效营业执照复印件、本人身份证、法定代表人证明书 和股东代码卡;委托代理人出席会议的,代理人应出示有效营业执照复印件、法定代表人证 明书、法定代表人身份证复印件、本人身份证、法人股东单位的法定代表人依法出具的书面 授权委托书(格式见附件一)和股东代码卡。

(2)个人股东持本人身份证、股票账户卡出席,如委托代理人出席,则应提供个人股东 身份证复印件、授权人股票账户卡、授权委托书、代理人身份证。

2、登记时间:2018 年 6 月 15 日上午 9:00 至下午 17:00。

3、登记地点:公司证券法律部。

2

## 五、参加网络投票的具体操作流程

本次股东大会上,股东可以通过深交所交易系统和互联网投票系统 (网址为 http://wltp.cninfo.com.cn)参加投票,参加网络投票的具体流程详见附件二。

#### 六、其他事项

- 1、通讯地址:广东省佛山市顺德区大良街道顺峰山工业区
- 邮政编码:528333
- 联系人:黄志雄、张楚珊
- 电话号码:0757-22321218、22321232
- 电子邮箱:000533@gdwanjiale.com
- 2、会议费用:与会股东费用自理

## 七、备查文件

- 1、广东万家乐股份有限公司第九届董事会第十九次临时会议决议;
- 2、深圳证券交易所要求的其他文件。

特此通知。

广东万家乐股份有限公司董事会

二0一八年六月五日

## 附件一:

## 授权委托书

本人(本单位)作为广东万家乐股份有限公司的股东,兹委托 \_\_\_\_\_\_\_先生 /女士代表 本人(本单位)出席公司2018年第一次临时股东大会,对以下议案以投票方式代为表决。

3

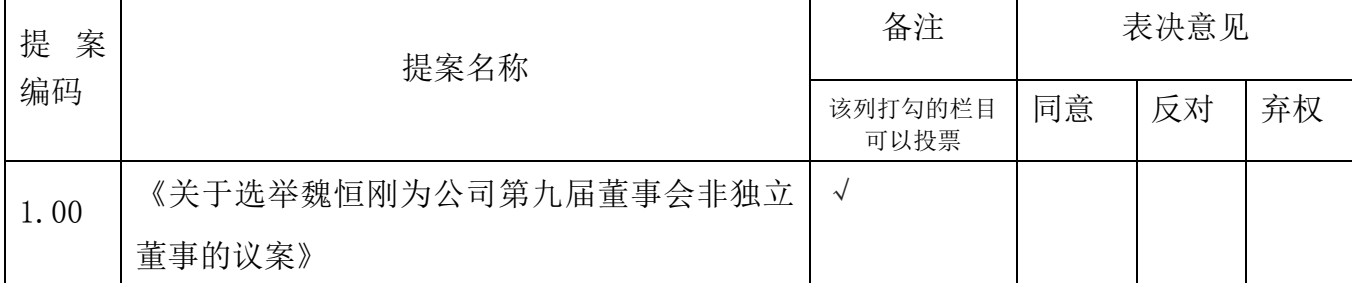

表决票填写方法: 在所列每一项表决事项下方的"同意"、"反对"或"弃权"中任选 一项,以打"√"为准。

(1) 本人(本单位)对上述审议事项未作具体指示的,代理人有权 \_\_/无权 \_\_按照自己 的意愿表决。

(2)代理人对临时提案是否具有表决权(填写"是"或"否"):

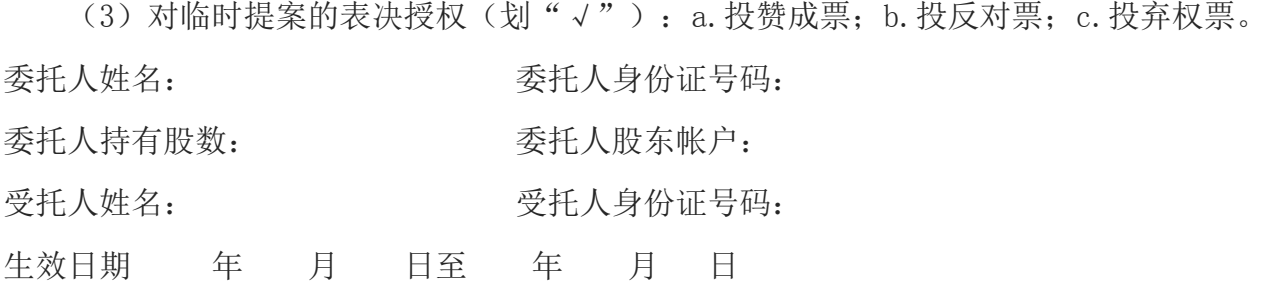

委托人签名或盖章(法人股东加盖单位印章):

委托日期: 年 月 日

## 附件二:

## 参加网络投票的具体操作流程

#### 一、网络投票的程序

- 1、投票代码:360533
- 2、投票简称:家乐投票
- 3、填报表决意见

本次会议审议的议案为非累积投票议案,表决意见包括:同意、反对、弃权。

## 二、通过深交所交易系统投票的程序

1.投票时间:2018 年 6 月 22 日的交易时间,即 9:30—11:30 和 13:00—15:00。

2.股东可以登录证券公司交易客户端通过交易系统投票。

#### 三、通过深交所互联网投票系统投票的程序

1.互联网投票系统开始投票的时间为 2018 年 6 月 21 日(现场股东大会召开前一日)下 午 15:00,结束时间为 2018 年 6 月 22 日(现场股东大会结束当日)下午 15:00。

2.股东通过互联网投票系统进行网络投票,需按照《深圳证券交易所投资者网络服务身 份认证业务指引(2016年 4 月修订)》的规定办理身份认证,取得"深交所数字证书"或"深 交 所 投 资 者 服 务 密 码 "。 具 体 的 身 份 认 证 流 程 可 登 录 互 联 网 投 票 系 统 [http://wltp.cninfo.com.cn](http://wltp.cninfo.com.cn/) 规则指引栏目查阅。

3.股东根据获取的服务密码或数字证书,可登录 [http://wltp.cninfo.com.cn](http://wltp.cninfo.com.cn/) 在规定时 间内通过深交所互联网投票系统进行投票。